# Предисловие

От души благодарим читателя за покупку книги Excel 2010. Библия пользователя. И если вы только начинаете изучать Excel, то будете приятно удивлены, насколько просто и быстро можно освоить работу в Excel 2010.

Моя цель при написании этой книги заключалась в том, чтобы поделиться с вами своими знаниями об Excel и научить вас работать более эффективно. Книга содержит все, что необходимо для изучения основ Excel и дальнейшей самостоятельной работы с этим программным продуктом. Вы найдете много полезных примеров, советов и приемов, которые в дальнейшем сможете применить на практике.

## Для кого написана эта книга

Серия книг Библия пользователя... (Bible...) издательства Wiley Publishing предназначена для начинающих, опытных и профессиональных пользователей. В этой книге описаны все основные компоненты Excel и приведены практические примеры, которые вы можете использовать при решении своих задач.

В этой книге мы постарались сбалансировать объем основного материала, необходимого каждому пользователю Excel, с более сложными темами, которыми наверняка заинтересуются опытные пользователи. Электронные таблицы мы используем в своей работе уже более 20 лет и на своем опыте можем утверждать, что всегда найдется что-то, чего мы не знаем и что следует изучить. Наша цель - сделать процесс изучения простым и приносящим удовлетворение.

## Версии программ

Эта книга посвящена Excel 2010 для Windows. Материал, изложенный в книге, подходит также и для Excel 2010. Но если вы продолжаете работать с более старой версией Excel, то, я надеюсь, вы быстро отложите эту книгу и найдете другую, более подходящую для вашей версии Excel. Изменения в Excel 2007 столь значительны, что вы, вероятно, не сможете "приложить" эту книгу к другим версиям Excel.

## Соглашения, принятые в книге

Уделите минуту внимания для того, чтобы просмотреть этот раздел и изучить некоторые типографские соглашения, принятые в данной книге.

## **Команды Excel**

Версия Excel 2010 (как и Excel 2007) имеет новый "фирменный" интерфейс, где не используются стандартные для Windows-приложений меню. Вместо системы меню в Excel 2010 используется контекстно-зависимая ленточная система. Слова (такие, как Главная, Вставка, Разметка страницы и т.д.), которые располагаются в верхней части окна программы (на

месте бывшей строки меню), теперь представляют *вкладки*. Щелкнув на слове, представляющем вкладку, разворачивается лента, содержащая команды выбранной вкладки. Каждая команда имеет название, отображающееся рядом (или ниже) с пиктограммой, после щелчка на которой выполняется данная команда. Команды собраны в группы, и каждая такая группа имеет собственное название, которое отображается внизу ленты.

По умолчанию при описании команд я сначала буду указывать название вкладки, затем название группы и, наконец, название команды. Например, для указания команды, которая отсортирует мои данные, я использую команду, которая будет записана так:

Данные⇒Сортировка и фильтр⇒Сортировка

Значительно больше я расскажу о ленточном интерфейсе в главе 1.

#### Имена файлов и вводимые данные

То, что вы должны ввести с клавиатуры, в книге выделено полужирным шрифтом. Имена файлов выделены моноширинным шрифтом. Длинный вводимый список данных или команд обычно располагается в отдельной строке. Например, мы можем предложить вам ввести следующую формулу:

```
="Имя раздела: " &ВПР (Имя раздела, Список, 2)
```
#### Названия клавиш

Все названия клавиш заключаются в угловые скобки (<>). Когда две клавиши должны быть нажаты одновременно, они объединяются знаком "плюс"; например, для копирования содержимого выбранной ячейки следует нажать комбинацию клавиш <Alt+C>. Ниже приведены названия клавиш, которые используются в этой книге.

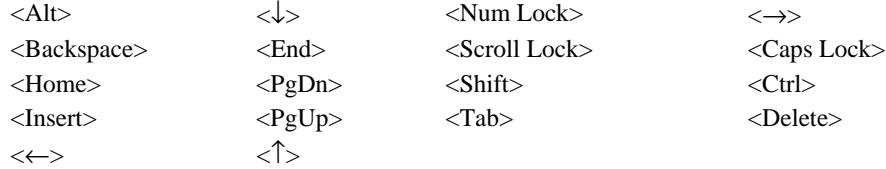

Четыре клавиши, обозначенные стрелками, еще известны как навигационные клавиши.

## **Функции**

Встроенные функции рабочего листа Excel пишутся прописными буквами, например: "Введите формулу СУММ в ячейку С20".

#### Соглашения относительно мыши

Ниже приведены термины, которые относятся к мыши и используются в данной книге.

- Указатель мыши. Маленькое графическое изображение, которое перемещается по экрану, когда вы двигаете мышь. Обычно указатель мыши - это стрелка, но она меняет форму, когда вы перемещаетесь в определенные области на экране или выполняете определенные действия.
- Указать. Переместить мышь так, чтобы поместить ее указатель на некоторый элемент.
- Щелкнуть. Один раз нажать и сразу же отпустить левую кнопку мыши.
- **Щелкнуть правой кнопкой мыши**. Нажать и сразу же отпустить правую кнопку мыши, которая используется в Excel для вызова контекстного меню, относящегося к выделенному объекту.
- Лважды шелкнуть. Дважды быстро нажать и сразу же отпустить левую кнопку мыши.
- Перетащить. Нажать левую кнопку мыши и удерживать ее в этом положении при перемещении мыши. Операция перетаскивания часто используется для выбора диапазона ячеек или изменения размера объекта.

## Что обозначают пиктограммы

На полях книги вы увидите специальные пиктограммы. Они предназначены для того, чтобы обратить ваше внимание на особо важные моменты; кроме того, они могут быть адресованы отдельным группам читателей.

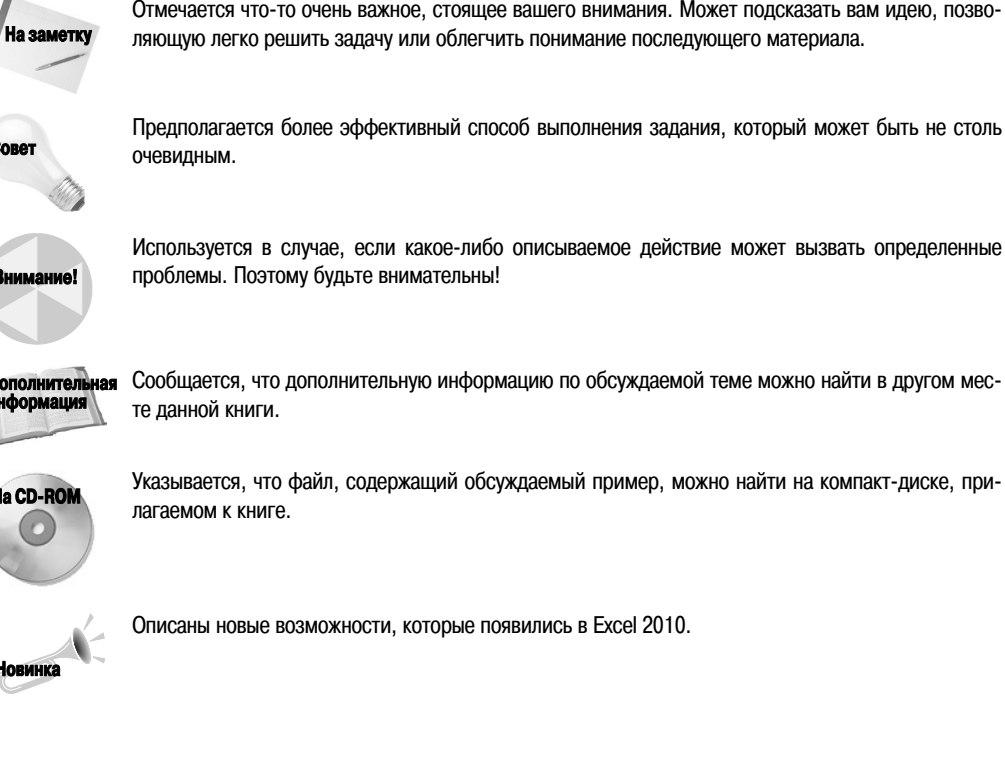

# Структура книги

Данная книга состоит из семи частей и четырех приложений, оформленных в виде отлельной части книги.

Часть І. Вводный курс. Девять глав этой части описывают основные понятия и базовые приемы работы в Excel, с которыми должны быть знакомы все пользователи электронных таблиц. Новичкам обязательно следует изучить материал этой части, но и опытные пользователи наверняка найдут для себя что-то новое.

Предисловие

Часть П. Формулы и функции. В этой части приведено все, что необходимо знать для проведения разнообразных вычислений в Excel.

Часть Ш. Создание диаграмм и изображений. В главах этой части описываются приемы создания эффективных диаграмм. Кроме того, в этой части вы узнаете о возможностях условной визуализации и ознакомитесь с главой, посвященной новой графике инфокривых или спарклайнов.

Часть IV. Дополнительные возможности Excel. Состоит из десяти глав, темы которых обычно считаются более сложными. Как начинающие, так и опытные пользователи найдут здесь много полезной информации.

Часть V. Анализ данных. Освещается обширная тема анализа данных. Некоторые главы этой части, без сомнения, будут интересны пользователям всех уровней.

Часть VI. Программирование в Excel. Предназначена для тех, кто хочет настроить Exсеl по собственному усмотрению, а также для тех, кто разрабатывает рабочие книги и надстройки для других пользователей. Сначала достаточно детально описывается язык Visual Basic for Applications (VBA), затем обсуждаются методы создания и работы с экранными формами, надстройками и событиями.

**Часть VII. Приложения.** В приложениях содержится справочный материал по всем функциям Excel, описано содержимое прилагаемого к книге компакт-диска, приведены дополнительные источники сведений по Excel и список всех клавиатурных команд Excel.

# Как пользоваться книгой

Книгу не обязательно читать от начала и до конца. Скорее, это справочник, к которому можно обратиться в одной из описанных ниже ситуаций.

- Вы попали в затруднительное положение, пытаясь что-либо сделать.
- Вам нужно сделать что-то, чего вы никогда раньше не делали.
- $\blacksquare$  У вас есть немного свободного времени и вы хотите узнать что-то новое об Excel.

Обратите внимание на то, что каждая глава, как правило, посвящена одной большой теме. Если вы только начинаете работать с Excel, рекомендуем прочитать первые главы, чтобы получить основное представление об электронных таблицах, а затем поэкспериментировать по своему усмотрению. Ознакомившись с Excel, можете обратиться к тем главам, которые вас больше всего интересуют. Однако некоторые пользователи предпочитают читать главы по порядку.

Не расстраивайтесь, если какой-то материал покажется вам непонятным. Большинство пользователей отлично справляются со своей работой, используя лишь небольшой процент общих возможностей Excel. Фактически здесь действует правило 80/20, т.е. 80% пользователей Excel применяют только 20% всего того, что заложено в программе. Но, как вы сами убедитесь, даже эти 20% раскроют перед вами широчайшие возможности.

## Содержимое компакт-диска

В книге приведено огромное количество примеров. Рабочие книги Excel этих примеров записаны на прилагаемом к книге компакт-диске. Они упорядочены по папкам, соответствующим отдельным главам книги. В приложении Б приведен полный список всех файлов рабочих книг.

На компакт-диске также содержится электронная версия данной книги на английском языке. Она записана в формате PDF и поэтому весьма удобна не только для чтения, но и для поиска нужной темы.